#### Integrating Condor into the Debian operating system

Michael Hanke

Debian Developer, Dartmouth College

#### CondorWeek, University of Wisconsin Madison, Wisconsin

<span id="page-0-0"></span>May 4th 2011

# Background: Neuro-imaging

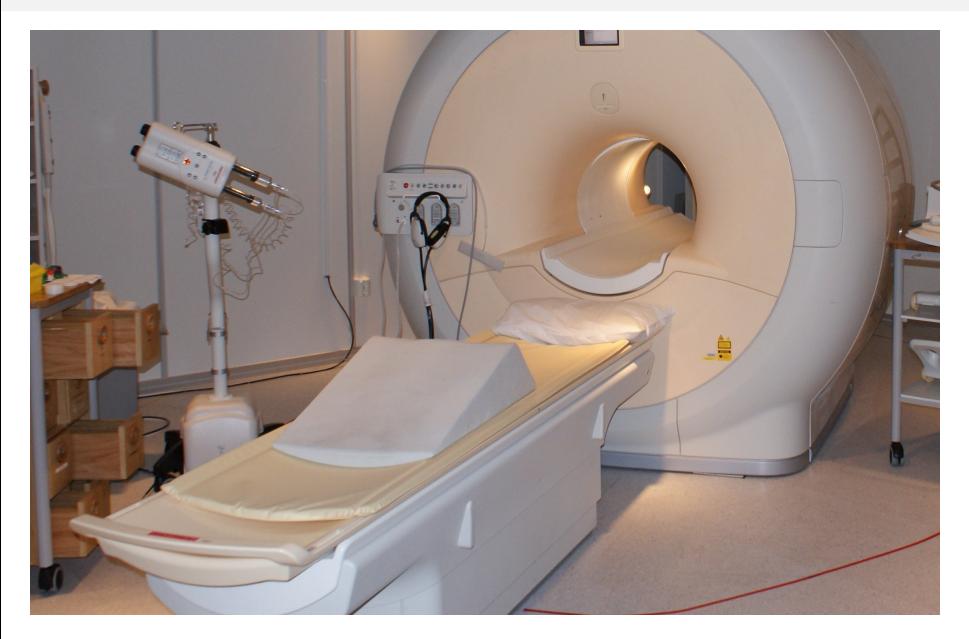

# Background: Neuro-imaging

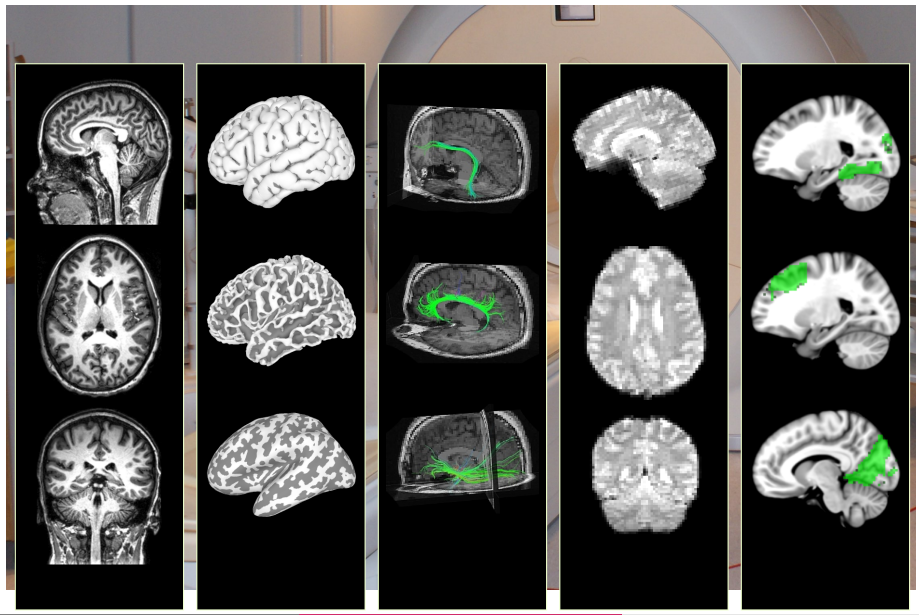

Michael Hanke (Debian) **[Integrating Condor into Debian](#page-0-0) Integrating CondorWeek 2011** 2 / 9

# Research platform: Issues

#### Problem

- **Complex analysis software suites**
- Complicated, non-standard, or non-existing installation and update procedures
- **EXA** Limited, non-uniform set of "supported platforms"
- **Typical users have little technical background**

#### <http://neuro.debian.net>

# Research platform: NeuroDebian

#### Problem

- **Complex analysis software suites**
- Complicated, non-standard, or non-existing installation and update procedures
- **EXA** Limited, non-uniform set of "supported platforms"
- **Typical users have little technical background**

#### Solution

- Integrate all relevant software in a common environment
- **Make manual maintenance tasks** trivial, or superfluous
- $\longrightarrow$  Bring everything into Debian

# debian

#### <http://neuro.debian.net>

# Why debian?

- Vast archive of maintained software ( $\approx$ 30000 binary packages)
- Origin of most active GNU/Linux distributions (63%; distrowatch.org)
- "Do-ocracy" instead of steering (commercial) entity nevertheless 17-year release history
- No 2nd-class software
- Debian Science, Debian Med, . . .

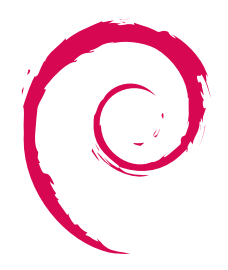

#### <http://www.debian.org>

# Why debian?

- Vast archive of maintained software ( $\approx$ 30000 binary packages)
- Origin of most active GNU/Linux distributions (63%; distrowatch.org)
- "Do-ocracy" instead of steering (commercial) entity nevertheless 17-year release history
- No 2nd-class software
- Debian Science, Debian Med, . . .

#### Release notes Debian 6.0 (squeeze)

Debian GNU/Linux 6.0 is the first GNU/Linux distribution release ever to offer comprehensive support for magnetic resonance imaging (MRI) based neuroimaging research.

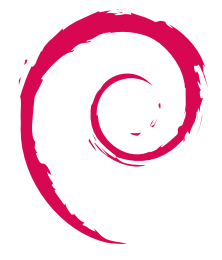

#### <http://www.debian.org>

#### What makes Condor attractive?

- Free and open-source software with a standard license
- Active research project
- Transparent development (VCS, bug tracker)
- Evidence for prosperous future

#### What makes Condor attractive?

- Free and open-source software with a standard license
- Active research project
- Transparent development (VCS, bug tracker)
- Evidence for prosperous future
- Ease of maintenance
- Support for whole DAG submissions
- Support for heterogeneous computing environments
	- **Demoglem** "University-style" computing environments are a supported use case
	- Option for the cloud

#### Extended reach

- one stable release, two rolling "release" flavors
- ≈120 derivative distributions (distrowatch.org)

#### **Extended reach**

- one stable release, two rolling "release" flavors
- ≈120 derivative distributions (distrowatch.org)
- **Mutual awareness** 
	- Explicitly documented dependencies
	- Synchronized transitions

- Extended reach
	- one stable release, two rolling "release" flavors
	- ≈120 derivative distributions (distrowatch.org)
- **Mutual awareness** 
	- Explicitly documented dependencies
	- Synchronized transitions
- **E** Less maintenance work through modularity
	- **3rd-party software in dedicated packages maintained by someone else**

- Extended reach
	- one stable release, two rolling "release" flavors
	- ≈120 derivative distributions (distrowatch.org)
- **Mutual awareness** 
	- Explicitly documented dependencies
	- Synchronized transitions
- **Example 1** Less maintenance work through modularity
	- **3rd-party software in dedicated packages maintained by someone else**
- Continuous integration testing
	- **13 hardware architectures**
	- **Three kernels**
	- Continuous automated testing for
		- **Build success**
		- $\blacksquare$  Clean installation/de-installation, Availability of dependencies
		- **Policy compliance**
		- **Package conflicts**

#### Who maintains the package?

- **D** Upstream interest in Debian-integration is essential for a high-quality package
- Need to track Debian development

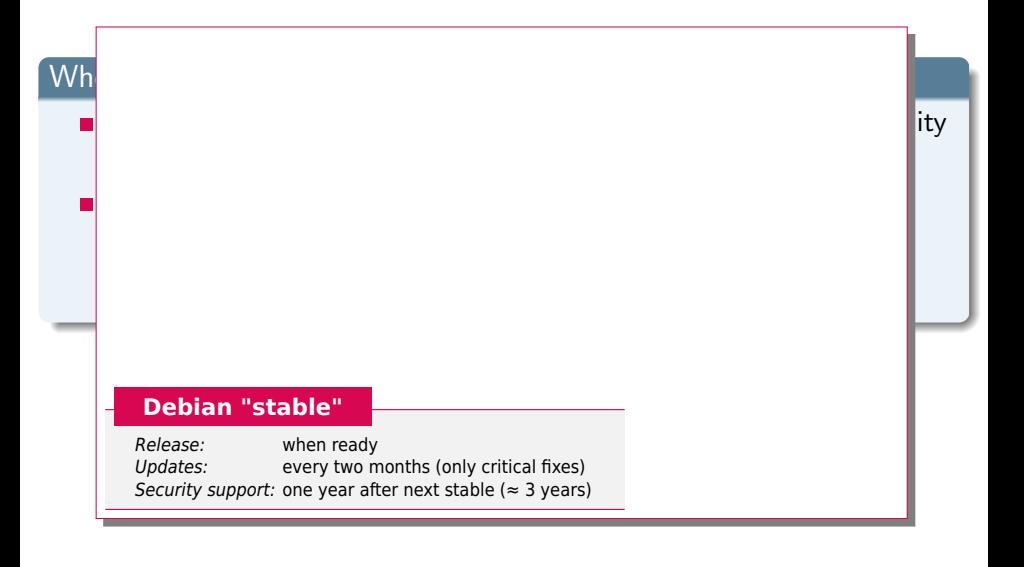

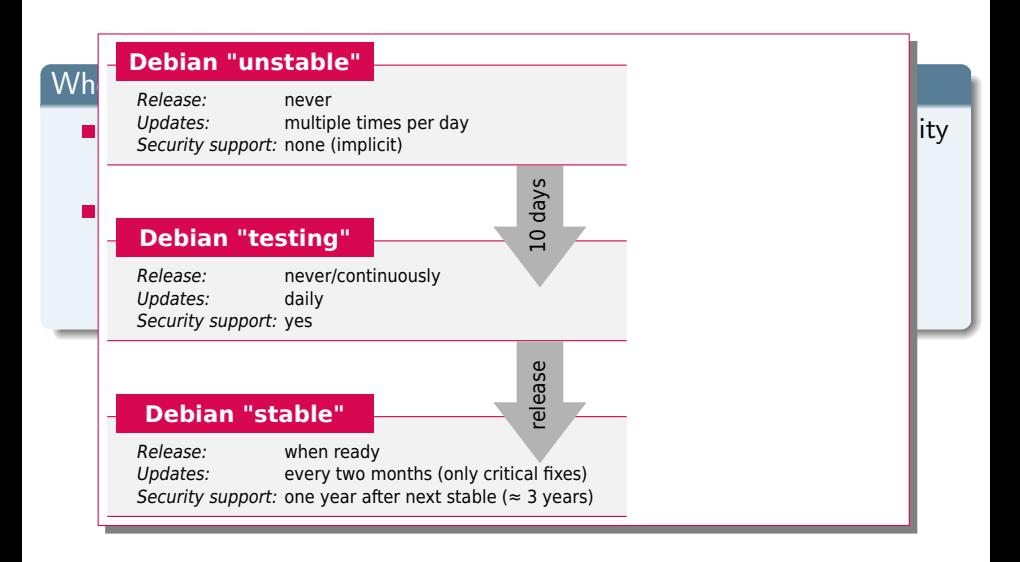

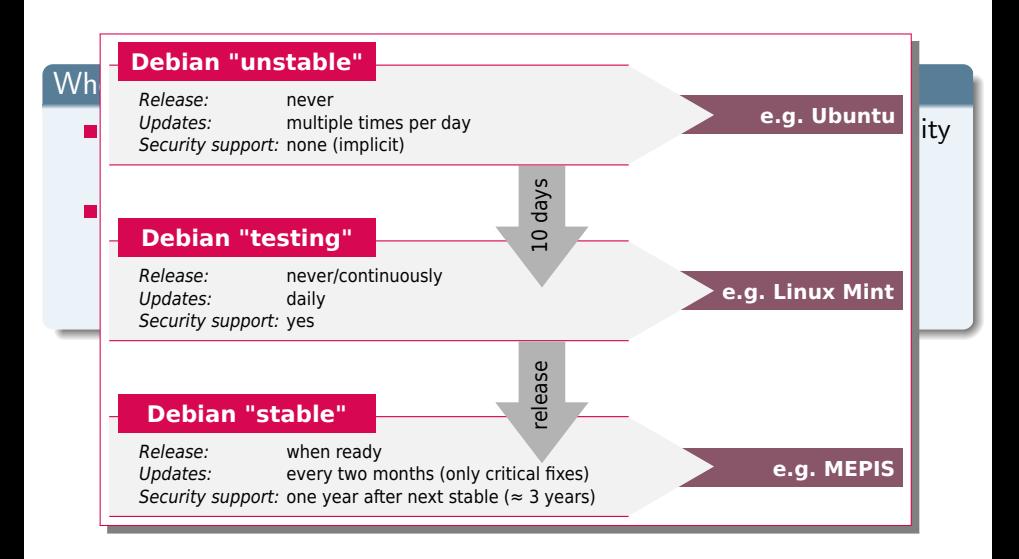

#### Who maintains the package?

- **D** Upstream interest in Debian-integration is essential for a high-quality package
- Need to track Debian development
- **Need upload privileges, but sponsor could be enough**
- $\rightarrow$  Ideally: team maintenance with public VCS

#### Who maintains the package?

- **Upstream interest in Debian-integration is essential for a high-quality** package
- Need to track Debian development
- **Need upload privileges, but sponsor could be enough**
- $\rightarrow$  Ideally: team maintenance with public VCS

#### Just ship source code or also binary packages?

- **No. 3** Why not? If necessary.
- But from a common source package!
- **backports.debian.org, neuro.debian.net**

1 Have minimal set of dependencies into Debian [Done] classad, globus, krb5, libvirt, ...

- **1** Have minimal set of dependencies into Debian [Done]
- 2 Initial working Condor package draft [Done]
	- Condor 7.6.0 (clipped)
	- **Based on previous packaging attempts**
	- Debconf-based setup
	- condor, condor-doc, condor-dbg (, condor-tests)

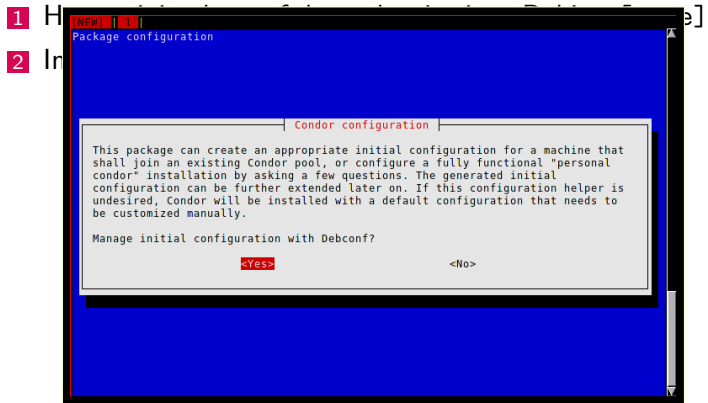

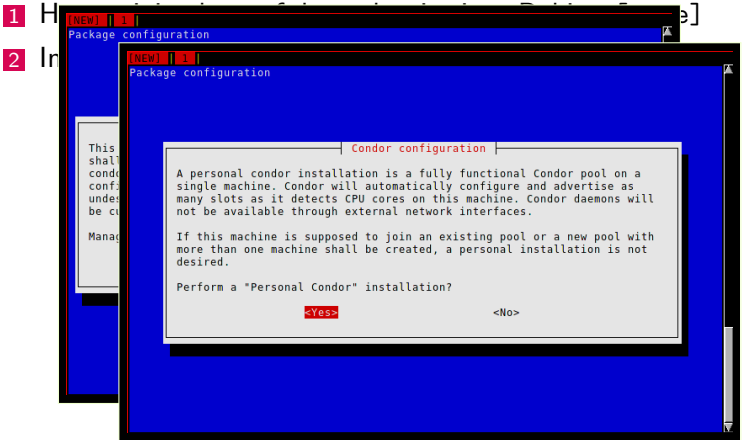

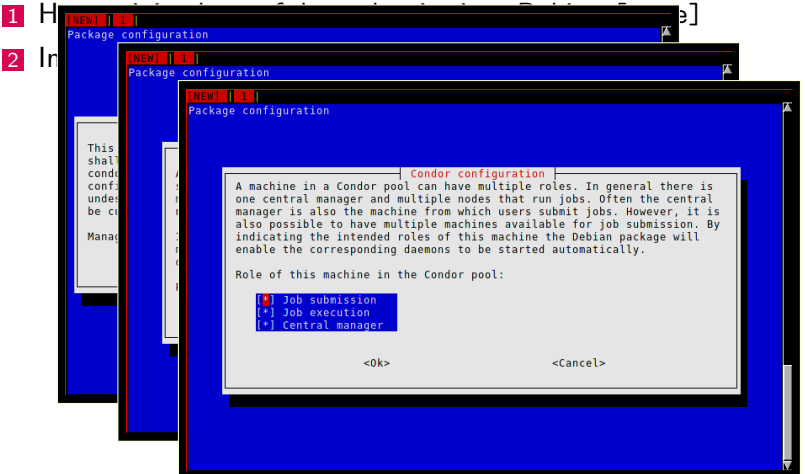

- **1** Have minimal set of dependencies into Debian [Done]
- 2 Initial working Condor package draft [Done]
- **3** Test and upload to Debian [Pending]
	- Package in use since 4 months
	- **Needs more testers**

- **1** Have minimal set of dependencies into Debian [Done]
- 2 Initial working Condor package draft [Done]
- 3 Test and upload to Debian [Pending]
- 4 Fix QA bugs

- **1** Have minimal set of dependencies into Debian [Done]
- 2 Initial working Condor package draft [Done]
- 3 Test and upload to Debian [Pending]
- 4 Fix QA bugs
- **5 Enrich Condor environment [WiP]** 
	- **dmtcp [Accepted in Debian]**
	- gsoap [Uploaded]
	- cctools [Upload pending]
	- nmi

- **1** Have minimal set of dependencies into Debian [Done]
- 2 Initial working Condor package draft [Done]
- **3** Test and upload to Debian [Pending]
- 4 Fix QA bugs
- **5** Enrich Condor environment [WiP]
- <sup>6</sup> Improve "just works" experience [WiP]
	- **Engine management for IPython**
	- DAGMan support for NiPyPE
	- **Makeflow support for FSL**
	- VM universe with VirtualBox

- **1** Have minimal set of dependencies into Debian [Done]
- 2 Initial working Condor package draft [Done]
- **3** Test and upload to Debian [Pending]
- 4 Fix QA bugs
- **5** Enrich Condor environment [WiP]
- <sup>6</sup> Improve "just works" experience [WiP]
- <sup>7</sup> Make Condor's test suite run and pass [ToDo]
	- **B** Ship in dedicated package

- **1** Have minimal set of dependencies into Debian [Done]
- 2 Initial working Condor package draft [Done]
- 3 Test and upload to Debian [Pending]
- 4 Fix QA bugs
- **5** Enrich Condor environment [WiP]
- <sup>6</sup> Improve "just works" experience [WiP]
- <sup>7</sup> Make Condor's test suite run and pass [ToDo]
- <sup>8</sup> Offer "standard universe" in official Debian package [ToDo]

- **1** Have minimal set of dependencies into Debian [Done]
- 2 Initial working Condor package draft [Done]
- 3 Test and upload to Debian [Pending]
- 4 Fix QA bugs
- **5** Enrich Condor environment [WiP]
- <sup>6</sup> Improve "just works" experience [WiP]
- <sup>7</sup> Make Condor's test suite run and pass [ToDo]
- 8 Offer "standard universe" in official Debian package [ToDo]
- <sup>9</sup> Enable every possible Condor feature in the Debian package [ToDo]
	- Java, VM, Grid, Cloud, Rocket science
	- **Missing: up-to-date Hadoop**

- **1** Have minimal set of dependencies into Debian [Done]
- 2 Initial working Condor package draft [Done]
- 3 Test and upload to Debian [Pending]
- 4 Fix QA bugs
- **5** Enrich Condor environment [WiP]
- <sup>6</sup> Improve "just works" experience [WiP]
- <sup>7</sup> Make Condor's test suite run and pass [ToDo]
- 8 Offer "standard universe" in official Debian package [ToDo]
- <sup>9</sup> Enable every possible Condor feature in the Debian package [ToDo]
- <sup>10</sup> Use Condor to improve Debian [ToDo]
	- E.g. backfill jobs with package QA tests

#### Acknowledgements

Yarik Halchenko Jim Haxby Swaroop Guntupalli Andy Connolly

Condor Team Debian Community

<span id="page-33-0"></span>Mattias Ellert Peter Tröger Dustin Kirkland Ian Alderman

# Thanks!

Michael Hanke mih@debian.org <http://mih.voxindeserto.de>

about the slides:<br>available at

<http://neuro.debian.net/#publications> copyright (C) 2011 Michael Hanke, slide style inspired by Stefano Zacchiroli [CC BY-SA 3.0 — Creative Commons Attribution-ShareAlike 3.0](http://creativecommons.org/licenses/by-sa/3.0/)